## **Syntax för Booleska uttryck i DigiFlex-simulatorn**

**(**under fliken *Styrenheten|FLEX med fast styrenhet)*

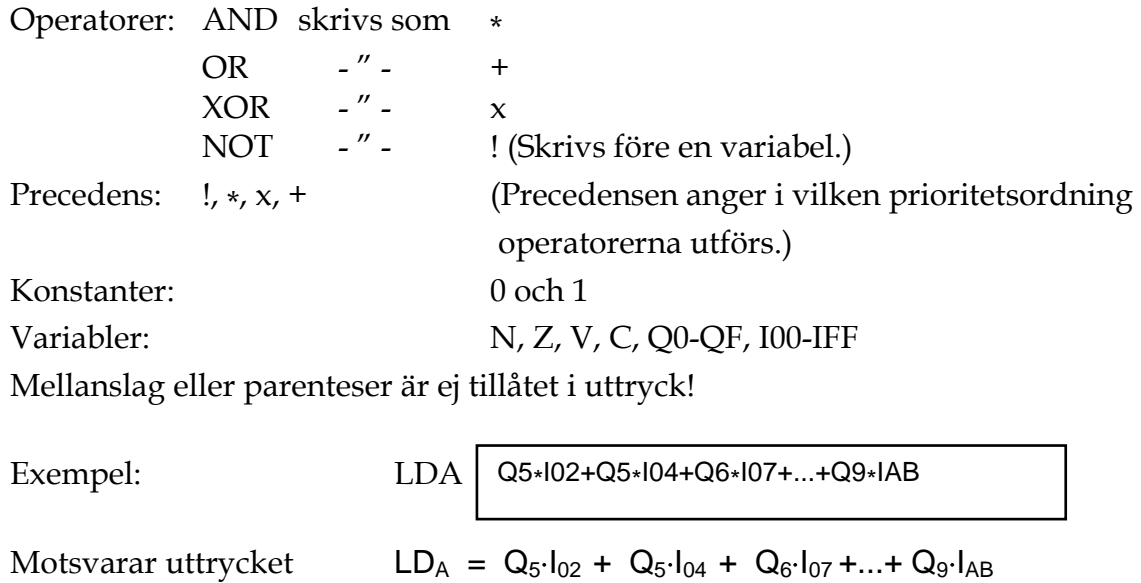